# Der LATEX-Style für die Problemschach-Zeitschrift *Die Schwalbe*

### Version 1.6.2

Stefan Höning Neuss

### 2015/01/11

#### Zusammenfassung

Diese Dokumentation beschreibt die LATEX-Class und LATEX-Style, die zum Setzen der Zeitschrift *Die Schwalbe* benutzt wird — die Mitglieder Zeitschrift der deutschen Vereinigung für Problemschach.

Die Schwalbe-Class hat die Aufgabe, die Seiteneinstellungen und Umgebungen für die Schwalbe zu definieren. Der Schwalbe-Style hat die Aufgaben, Layoutanpassungen bzgl. des diagram.sty vorzunhmen, mit dem die Problemschach-Diagramme erzeugt werden.

## 1 Kommandos und Umgebungen zur Gliederung eines Hefts

\Heft Jedes Heft wird durch den Befehl \Heft eingeleitet. Der Befehl hat die folgenden vier Parameter in der angegebenen Reihenfolge:

- 1. der Band, zu dem das Heft gehört
- 2. die Nummer des Heftes
- 3. der Monat des Erscheinens
- 4. das Jahr des Erscheinens
- 5. die Seitennummer der ersten Seite des Heftes

Das August Heft 2011, das die fortlaufende Nummer 250 hat und mit der Seitenummmer 177 beginnt wird demzufolge folgendermassen eingeleitet:

\Heft{XXX}{250}{August}{2011}{177}

Editorial Die Editorial Umgebung benötigt einen Parameter, der die Überschrift definiert. Als optionaler Parameter kann noch der Eintrag im Inhaltsverzeichnis festgelegt werden. Lässt man diesen weg, erscheint dort der Begriff Editorial.

aktuell Die aktuell Umgebung für die Aktuellen Meldungen kommt ohne parameter aus. Neben der Überschrift wird ein Eintrag im Inhaltsverzeichnis erzeugt.

InformalEntscheid Die Preisberichte zu Informalturnieren der *Schwalbe* werden in die Umgebung InformalEntscheid eingebettet. Das einleitende \begin{InformalEntscheid} hat dabei 3 Parameter:

- 1. die Abteilung
- 2. das Jahr, auf das sich der Entscheid bezieht
- 3. der Name des Preisrichters

Die Umgebung setzt automatisch die Überschrift und erzeugt einen Eintrag im Inhaltsverzeichnis.

Aufsatz Im Gegensatz zu den meisten anderen Umgebungen erzeugt die Titel Aufsatz Umgebung nur den Eintrag im Inhaltsverzeichnis. Hierzu hat das einleitende \begin{Aufsatz} 2 Parameter:

- 1. den Titel des Aufsatzes
- 2. den Namen des Autors mit Wohnort dieser wird in der Form <Name>, <Vorname>/<Wohnort> angegeben.

Um die Überschrift des Aufsatzes zu setzen, gibt es die Umgebung Titel. Die wesentliche Aufgabe dieser Umgebung ist es, passende Abstände zum vorherigen sowie zum nachfolgenden Text zu erzeugen. Urdrucke Die Umgebung Urdrucke benötigt als Parameter die Nummer des

ersten Urdrucks. maerchenlexikon Im Vorspann der Märchenschachabteilung der Urdrucke werden die \maerchenart benutzten Märchenschachregeln erläutert. Dies geschieht innerhalb der Umgebung maechenlexion. Innerhalb dieser Umgebung werden alle Märchenarten mittels \maerchenart eingeführt, die einen Parameter hat, mit dem die Märchenart angegeben wird.

Loesungen Die Umgebung Loesungen, innerhalb der die Lösungsbesprechungen beschrieben werden, benötigt 2 Parameter:

1. die Nummer des Hefts mit den Urdrucken

2. Monat und Jahr dieses Hefts

BuB Die BuB Umgebung setzt die Bemerkungen und Berichtigungen turnierberichte Innerhalb der Umgebung turnierberichte wird über Turniere z. B. aus anderen Zeitschriften berichtet.

Buecher Buchbesprechungen werden innerhalb der Umgebung Buecher \Buch wiedergegeben. Dabei wird jedes Buch durch den Befehl \Buch begonnen, bei dem zwei Parameter anzugeben sind:

> 1. die Autoren des Buches; mehrere Autoren sind durch ; voneinander zu trennen.

2. der Titel des Buches

WebSites Besprechungen von Web-Sites werden innerhalb der Umgebung \WebSite WebSites gesetzt. Dabei wird jede einzelne Web-Site durch den Befehl WebSite begonnen, bei dem als Parameter die URL der Web-Site anzugeben ist.

Briefkasten Die Umgebung Briefkasten wird gelegentlich genutzt um Autoren auf Fehler in Ihren eingesandten Aufgaben hinzuweisen.

Turnierbericht Turnierberichte (und -entscheide) zu allgemeinen Turnieren werden in der Turnierbericht Umgebung gesetzt. Das Einleitende \begin{Turnierbericht} besitzt als Parameter den Namen des Turniers und den Namen des Autors in der Form: <Nachname>, <Vorname>. Diese beiden Angaben werden automatisch ins Inhaltsverzeichnis übernommen. Der Titel des Turnierberichts ist wie bei Aufsätzen in die Umgebung Titel einzubauen.

Entscheid Die Entscheid Umgebung wird genutzt, um Turnierentscheide zu allgemeinen Turnieren der Schwalbe, oder aber auch Nachträge oder entgültige Entscheide zu setzen. Als Parameter wird an das einleitende \begin{Entscheid} der Titel des Entscheids angegeben, der ins Inhaltsverzeichnis übernommen werden soll. Der eigentliche Titel muss — wie bei verschiedenen anderen Umgebungen auch — mittels der Titel Umgebung gesetzt werden.

Loeserliste Nach dem einleitenden \begin{Loeserliste} ist als Parameter das Jahr anzugeben, auf dass sich die Löeserliste bezieht.

Turnierausschreibung Nachruf dauerkonto loesungswettbewerb

## 2 Kleine Helferlein

### 2.1 Diagrammgrössen

\smalldia In der Schwalbe werden normalerweise zwei verschiedene Diagramm- \normaldia grössen verwendet. Mittels \normaldia wird die Normalgrösse eingestellt. Mittels \smalldia kann auf kleinere Diagramme umgeschaltet werden — von denen dann 4 Stück in eine Zeile passen. Da die kleineren Diagramme normalerweise zu mehreren benutzt werden, kann dieser Befehl natürlich auch als Umgebung benutzt werden.

### 2.2 Häufige Abkürzungen

\dh LATEX intepretiert einen Punkt nach einem Kleinbuchstaben normaler-

 $\ln$ a weise als Satzende. Als Folge davon ist der Abstand hinter diesem Punkt

\zB grösser als der normale Wortabstand. Insbesondere bei Abkürzungen ist

\su \ep dies aber nicht gewünscht. Besonders bei mehrgliedrigen Abkürzungen sollte man sogar einen kleineren Abstand als den normalen Wortabstand

\seedia

zwischen den Gliedern der Abkürzung wählen. Daher definiert der Style Befehle für einige Häufig vorkommende Abkürzungen:

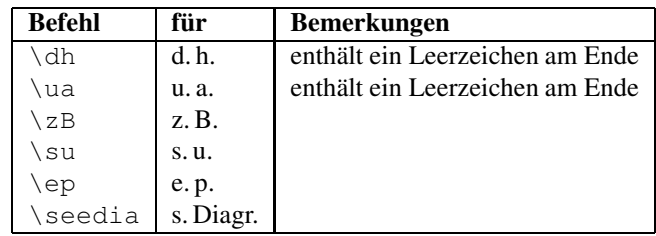

### 2.3 Verschiedenes

\figline Mittels \figline kann eine Zeile mit Königen ausgegeben werden, die als Trenner zwischen 2 Abschnitten dient. \foto Um Freiraum für ein Foto zu lassen kann der Befehl \foto{<Breite>}{<Hoehe>}{<Bildunterschrift>} be-

# 3 Die Treiberdatei für die Dokumentation

Der folgende Code erzeugt die Dokumentation. Da dies der erste nicht auskommentierte Code in der Datei ist, kann die Dokumentation einfach erzeugt werden, indem man diese Datei mit LAT<sub>E</sub>X 2<sub> $\varepsilon$ </sub> übersetzt.

```
1 \langle *driver \rangle
```
nutzt werden.

- 2 *\documentclass[a4paper]{article}*
- 3 *\usepackage{doc}*
- 4 *\usepackage{schwalbe}*
- 5 *\setlength{\hoffset}{-1in}*
- 6 *\setlength{\voffset}{-1in}*
- 7 *\setlength{\textwidth}{10cm}*
- 8 *\setlength{\oddsidemargin}{65mm}*
- 9 *\EnableCrossrefs*
- 10 *\CodelineIndex*
- 11 *\RecordChanges*
- 12 *\begin{document}*
- 13 *\DocInput{schwalbe.dtx}*
- 14 *\end{document}*
- 15  $\langle$  / driver $\rangle$

## 4 Die Implementierung der *Schwalbe*-Class

Die schwalbe-Class beruht auf der article-Class und verwendet logischerweise die Einstellungen des schwalbe.sty.

16 (\*class)

```
17 \NeedsTeXFormat{LaTeX2e}
```
- 18 *\ProvidesClass{schwalbe}[2015/01/11]*
- 19 *\LoadClass[11pt]{article}*
- 20 *\RequirePackage{schwalbe}*
- 21 *\RequirePackage{ifthen}*
- 22 *\RequirePackage{url}*

Innerhalb der Schwalbe haben wir ein spezielles Seitenlayout.

```
23 \hoffset-25mm
24 \voffset-25mm
25 \textheight26cm
26 \textwidth157mm
27 \oddsidemargin22.5mm
28 \topmargin19mm
29 \headheight0cm
30 \headsep0cm
31 % \footheight14pt
32 \footskip10mm
33 \parindent0mm
34 \parskip1ex plus 1ex minus .5ex
35 \def\@oddhead{}
36 \def\@oddfoot{%
37 \ifodd\c@page%
38 \hbox to \textwidth{\hfill\thepage}%
39 \else%
40 \hbox to \textwidth{\thepage\hfill}%
41 \fi%
42 }
```
Wir wollen Fussnoten noch lesbar haben. Daher uebernehmen wir die \footnotesize definition wie bei 12pt.

```
43 \renewcommand\footnotesize{%
44 \@setfontsize\footnotesize\@xpt\@xiipt
45 \abovedisplayskip 10\p@ \@plus2\p@ \@minus5\p@
46 \abovedisplayshortskip \z@ \@plus3\p@
47 \belowdisplayshortskip 6\p@ \@plus3\p@ \@minus3\p@
48 \def\@listi{\leftmargin\leftmargini
49 \topsep 6\p@ \@plus2\p@ \@minus2\p@
50 \parsep 3\p@ \@plus2\p@ \@minus\p@
51 \itemsep \parsep}%
52 \belowdisplayskip \abovedisplayskip
53 }
```
Der Befehl \Heft leitet jedes Heft ein. Damit werden Band, Heftnummer, Monat, Jahr und erste Seitennummer des Heftes spezifiziert.

```
54 \newcommand{\Heft}[5]{%
55 \def\heft@band{#1}%
56 \def\heft@nr{#2}%
57 \def\heft@monat{#3}%
58 \def\heft@year{#4}%
59 \setcounter{page}{#5}%
60 \hbox to \textwidth{\vbox to 60mm{\vfill}\hfill}%
61 \hbox to \textwidth{%
62 {\large\bfseries HEFT~#2}%
63 \hfill%
64 {\large\bfseries BAND #1}%
65 \hfill%
66 {\large\bfseries #3~#4}%
67 }%
68 \vskip2mm%
69 \hrule width \textwidth height 1\p@%
70 %\input{intro}%
71 \vskip5mm%
```
#### *}*

Eine Umgebung für ein Editorial. Als optionaler Parameter kann die Überschrift im Text angegeben werden. Der andere Parameter wird für den Eintrag im Inhaltsverzeichnis benutzt.

```
73 \newenvironment{Editorial}[2][Editorial]{%
74 \ttitel@skip%
75 \centerline{\Large\bfseries #1}%
76 \titel@skip%
77 \stepcounter{@inhalt}%
78 \inhalt@label\relax%
79 \begingroup%
80 \def\@tempa{#2}%
81 \def\@tempb{\editorial}%
82 \edef\@tempc{%
83 \write\sw@contents{%
84 \@nearverbatim\@tempb{%
85 {\@nearverbatim\@tempa}%
86 {\@nearverbatim\pageref{inhalt\@nameuse{the@inhalt}}}%
87 }%
88 }%
89 }%
90 \expandafter\endgroup\@tempc%
91 }{}
```
Eine Umgebung für *AKTUELLE MELDUNGEN*, die die Überschrift und den Eintrags ins Inhaltsverzeichnis erzeugt.

*\newenvironment{aktuell}{%*

```
93 \ttitel@skip%
94 \centerline{\Large\itshape AKTUELLE MELDUNGEN}
95 \titel@skip%
96 \stepcounter{@inhalt}%
97 \inhalt@label\relax%
98 % Eintrag im Inhaltsverzeichnis
99 \bgroup%
100 \def\@tempb{\aktuell}%
101 \edef\@tempa{
102 \write\sw@contents{%
103 \@nearverbatim\@tempb{%
104 {\@nearverbatim\pageref{inhalt\@nameuse{the@inhalt}}}%
105 }%
106 }%
107 }%
108 \expandafter\egroup\@tempa%
109 }{}
```
Für Informalturniere der Schwalbe gibt es eine besondere Umgebung, die die 3 Parameter *Abteilung*, *Jahr* und *Preisrichter* benötigt. Die normale Form der Umgebung erzeugt auch die Überschrift. Falls dies unterdrückt werden muß – um z. B. die Überschrift speziell zu formatieren, kann die Stern-Form der Umgebung genutzt werden. Daher findet die Auswertung der Parameter in den Kommandos \x@InformalEntscheid und \y@InformalEntscheid statt.

```
110 \newenvironment{InformalEntscheid}{%
```

```
111 \@ifstar{\x@InformalEntscheid}{\y@InformalEntscheid}%
```
 *}{} \newcommand{\x@InformalEntscheid}[3]{% \stepcounter{@inhalt}% \inhalt@label\relax% % Weitere Einstellungen \def\@dia@numberx{% \if@special% \thediag\ % \else\ifdi@no% \if@sourcenr\the\sourcenr@tk\fi\ % \fi\fi% }% % Erzeuge den Eintrag f\"ur das Inhaltsverzeichnis \bgroup% \def\@tempb{\InformalEntscheid}% \def\@tempc{#1}% \def\@tempd{#2}% \def\@tempe{#3}% \edef\@tempa{% \write\sw@contents{% \@nearverbatim\@tempb{% {\@nearverbatim\@tempc}% {\@nearverbatim\@tempd}% {\@nearverbatim\@tempe}% {\@nearverbatim\pageref{inhalt\@nameuse{the@inhalt}}}% }% }% }% \expandafter\egroup\@tempa% } \newcommand{\y@InformalEntscheid}[3]{% \ttitel@skip% \vbox{% \centerline{\Large\bfseries Entscheid im Informalturnier #2 der Schwalbe}% \centerline{\bfseries Abteilung: #1\hskip1cm Preisrichter: #3}% }% \titel@skip% \x@InformalEntscheid{#1}{#2}{#3}% }*

Die Umgebung für Aufsätze. Die Parameter (*Titel* und *Autoren (mit Wohnorten)*) werden für das Inhaltsverzeichnis verwendet.

```
151 \newenvironment{Aufsatz}[2]{%
152 \stepcounter{@inhalt}%
153 \let\titel@ext\inhalt@label\relax%
154 \begingroup%
155 \setcounter{footnote}{0}%
156 \def\@tempa{#1}%
157 \def\@tempc{\aufsatz}%
158 \def\@tempb{#2}%
159 \edef\@tempd{%
160 \write\sw@contents{%
161 \@nearverbatim\@tempc{%
162 {\@nearverbatim\pageref{inhalt\@nameuse{the@inhalt}}}%
```

```
163 {\@nearverbatim\@tempa}%
164 {\@nearverbatim\@tempb}%
165 }%
166 }%
167 }%
168 \expandafter\endgroup\@tempd%
169 }{}
```
Innerhalb der Umgebung Urdrucke werden die Diagramme immer zu dritt nebeneinander gesetzt - sofern dies paßt. Außerdem werden von jedem Diagramm die Autoren sowie Diagramm und Seitennummern in die Datei schwalbe.inhalt geschrieben.

```
170 \newenvironment{Urdrucke}[1]{%
171 \setboolean{showcity}{true}%
172 \nocomputer%
173 \diagnumbering{arabic}%
174 \diagnum{#1}%
175 \@urdrucktrue%
176 \def\do@dia@job{%
177 % Gebe das Diagramm aus
178 \unhbox\dia@box%
179 % Erzeuge die Eintr"age f"ur das Inhaltsverzeichnis
180 \sw@problem%
181 }%
182 \ttitel@skip%
183 \centerline{\Large\bfseries Urdrucke}%
184 \titel@skip%
185 \stepcounter{@inhalt}%
186 \inhalt@label\relax%
187 % Eintrag im Inhaltsverzeichnis
188 \bgroup%
189 \def\@tempb{\Urdrucke}%
190 \edef\@tempa{
191 \write\sw@contents{%
192 \@nearverbatim\@tempb{%
193 {\@nearverbatim\pageref{inhalt\@nameuse{the@inhalt}}}%
194 }%
195 }%
196 }%
197 \expandafter\egroup\@tempa%
198 }{}
```
Die Umgebung für Lösungen benötigt 2 Parameter:

1. die Nummer des Heftes mit den Urdrucken

### 2. Monat und Jahr

```
199 \newenvironment{Loesungen}[2]{%
200 \begingroup%
201 \ttitel@skip%
202 \centerline{\Large\bfseries L\"osungen der Urdrucke aus Heft #1, #2}%
203 \titel@skip%
204 \stepcounter{@inhalt}%
205 \inhalt@label\relax%
206 % Eintrag im Inhaltsverzeichnis
```

```
207 \bgroup%
208 \def\@tempb{\Loesungen}%
209 \def\@tempc{#1}%
210 \def\@tempd{#2}%
211 \edef\@tempa{
212 \write\sw@contents{%
213 \@nearverbatim\@tempb{%
214 {\@nearverbatim\@tempc}%
215 {\@nearverbatim\@tempd}%
216 {\@nearverbatim\pageref{inhalt\@nameuse{the@inhalt}}}%
217 }%
218 }%
219 }%
220 \expandafter\egroup\@tempa%
221 \parskip.5ex plus 2ex%
222 \catcode'/=\active%
223 }{%
224 \catcode'/=12%
225 \endgroup%
226 }
```
### Eine Umbegung für die Löserliste.

 *\newenvironment{Loeserliste}[1]{% \ttitel@skip% \centerline{\Large\bfseries L\"oserliste #1}% \titel@skip% \stepcounter{@inhalt}% \inhalt@label\relax% % Eintrag im Inhaltsverzeichnis \bgroup% \def\@tempb{\Loeserliste}% \edef\@tempa{ \write\sw@contents{% \@nearverbatim\@tempb{% {\@nearverbatim\pageref{inhalt\@nameuse{the@inhalt}}}% }% }% }% \expandafter\egroup\@tempa% }{}*

### Eine Zwischenüberschrift für *Sonderpunkte & Dauerkonto*.

```
245 \newcommand{\dauerkonto}[1]{%
246 \ttitel@skip%
247 \centerline{\large\bfseries L\"oserliste: Sonderpunkte \& Dauerkonto #1}%
248 \titel@skip%
249 }
```
#### Eine Zwischenüberschrift für den Preisbericht zum Lösungswettbe-

werb.

```
250 \newcommand{\loesungswettbewerb}[1]{
251 \ttitel@skip%
252 \centerline{\Large\bfseries Preisbericht zum L\"osungswettbewerb #1}%
253 \titel@skip%
254 }
```

```
Die Umgebung für Bemerkungen und Berichtigungen erzeugt die
Überschrift und den Eintrag ins Inhaltsverzeichnis.
```

```
255 \newenvironment{BuB}{%
256 \ttitel@skip%
257 \centerline{\Large\bfseries Bemerkungen und Berichtigungen}%
258 \titel@skip%
259 \stepcounter{@inhalt}%
260 \inhalt@label\relax%
261 \bsol%
262 % Eintrag im Inhaltsverzeichnis
263 \bgroup%
264 \def\@tempb{\bub}%
265 \edef\@tempa{
266 \write\sw@contents{%
267 \@nearverbatim\@tempb{%
268 {\@nearverbatim\pageref{inhalt\@nameuse{the@inhalt}}}%
269 }%
270 }%
271 }%
272 \expandafter\egroup\@tempa%
273 }{\esol}
274 %
275 \newcommand{\Briefkasten}{%
276 \titel@skip%
277 {\large\bfseries Briefkasten}%
278 \hskip1em%
279 }
```
Die folgenden werden benutzt im Titel zu setzen und ggfs. entspre-

```
chende \label zu registrieren.
280 \let\titel@ext\relax
281 \newcounter{@inhalt}
282 \setcounter{@inhalt}{0}
283 \def\the@inhalt{\@arabic\c@@inhalt}
284 \def\inhalt@label{\label{inhalt\@nameuse{the@inhalt}}}
285 \def\Titel{\ttitel@skip\centering\addtolength{\baselineskip}{4pt}}
286 \def\endTitel{\titel@skip\titel@ext}
287 \def\Untertitel{\subtitel@skip\centering}
288 \def\endUntertitel{\subtitel@subskip}
   Eine Umgebung für Berichte ohne automatisch erstellte Überschrift.
```
Der übergebene Wert wird in das Inhaltsverzeichnis übernommen.

```
289 \newenvironment{Bericht}[1]{%
290 % Erzeuge den Eintrag f\"ur das Inhaltsverzeichnis
291 \stepcounter{@inhalt}%
292 \let\titel@ext\inhalt@label\relax%
293 \bgroup%
294 \def\@tempb{\Bericht}%
295 \def\@tempc{#1}%
296 \edef\@tempa{%
297 \write\sw@contents{%
298 \@nearverbatim\@tempb{%
299 {\@nearverbatim\@tempc}%
300 {\@nearverbatim\pageref{inhalt\@nameuse{the@inhalt}}}%
```
 *}% }% }% \expandafter\egroup\@tempa% }{}*

Eine Umgebung für Grüsse ohne automatisch erstellte Überschrift. Der übergebene Wert wird in das Inhaltsverzeichnis übernommen.

```
306 \newenvironment{Gruss}[1]{%
307 % Eintrag im Inhaltsverzeichnis
308 \stepcounter{@inhalt}%
309 \let\titel@ext\inhalt@label\relax%
310 \bgroup%
311 \def\@tempb{\Bericht}%
312 \def\@tempc{#1}%
313 \edef\@tempa{
314 \write\sw@contents{%
315 \@nearverbatim\@tempb{%
316 {\@nearverbatim\@tempc}%
317 {\@nearverbatim\pageref{inhalt\@nameuse{the@inhalt}}}%
318 }%
319 }%
320 }%
321 \expandafter\egroup\@tempa%
322 }{}
```
Eine Umgebung für Tagungsberichte ohne automatisch erstellte Überschrift. Der übergebene Wert wird in das Inhaltsverzeichnis übernommen.

```
323 \newenvironment{Tagung}[1]{%
324 % Eintrag im Inhaltsverzeichnis
325 \stepcounter{@inhalt}%
326 \let\titel@ext\inhalt@label\relax%
327 \bgroup%
328 \def\@tempb{\Bericht}%
329 \def\@tempc{#1}%
330 \edef\@tempa{
331 \write\sw@contents{%
332 \@nearverbatim\@tempb{%
333 {\@nearverbatim\@tempc}%
334 {\@nearverbatim\pageref{inhalt\@nameuse{the@inhalt}}}%
335 }%
336 }%
337 }%
338 \expandafter\egroup\@tempa%
339 }{}
```
Bei Turnierberichten wird nur ein Eintrag ins Inhaltsverzeichnis erzeugt. Die Überschrift muss in der Umgebung Titel gesetzt werden.

*\newenvironment{Turnierbericht}[2]{%*

```
341 \stepcounter{@inhalt}%
342 \let\titel@ext\inhalt@label\relax%
```

```
343 % Erzeuge den Eintrag f\"ur das Inhaltsverzeichnis
```

```
344 \bgroup%
```
*\def\@tempb{\Turnierbericht}%*

```
346 \def\@tempc{#1}%
347 \def\@tempd{#2}%
348 \edef\@tempa{%
349 \write\sw@contents{%
350 \@nearverbatim\@tempb{%
351 {\@nearverbatim\@tempc}%
352 {\@nearverbatim\@tempd}%
353 {\@nearverbatim\pageref{inhalt\@nameuse{the@inhalt}}}%
354 }%
355 }%
356 }%
357 \expandafter\egroup\@tempa%
358 }{}
  Die Umbegung für Berichte von Turnieren aus anderen Zeitschrif-
ten.
359 % Turnierberichte aus anderen Zeitschriften
360 \newenvironment{turnierberichte}{%
361 \ttitel@skip%
362 \vbox{\centering\Large\bfseries Turnierberichte}%
363 \titel@skip%
364 \stepcounter{@inhalt}%
365 \inhalt@label\relax%
366 \nodiagnumbering%
367 % Eintrag im Inhaltsverzeichnis
368 \bgroup%
369 \def\@tempb{\Turnierberichte}%
370 \edef\@tempa{
371 \write\sw@contents{%
372 \@nearverbatim\@tempb{%
373 {\@nearverbatim\pageref{inhalt\@nameuse{the@inhalt}}}%
374 }%
375 }%
376 }%
377 \expandafter\egroup\@tempa%
378 }{}
379 %
380 \newcommand{\turnier}[1]{%
381 \vskip\tw@\p@%
382 {\large\bfseries#1}%
383 \par%
384 }
385 % \end{macrocode}
386 %
387 % Das {\itshape kleine M"archenschach-Lexikon} im Urdruckteil kann in mehrere
388 % Abschnitte zerlegt werden, damit es besser auf die Seiten passt. Bei der
389 % ersten \verb+maerchenlexikon+ Umgebung steht die Einleitung. Zwei
390 % M"archenarten werden mittels \verb+---+ voneinander getrennt.
391 % \begin{macrocode}
392 \newcounter{@maerchenlexikon}
393 \setcounter{@maerchenlexikon}{0}
394 \newboolean{@first@lexikon@entry}
395 \newcommand{\maerchenart}[1]{%
396 \ifthenelse{\boolean{@first@lexikon@entry}}{%
```

```
397 \setboolean{@first@lexikon@entry}{false}%
398 }{%
399 --- %
400 }%
401 {\itshape #1:} \ignorespaces%
402 }
403 \newenvironment{maerchenlexikon}%
404 {%
405 \ifthenelse{\value{@maerchenlexikon}=0}{%
406 {\itshape Kleines M\"archenschach-Lexikon:} %
407 }{}%
408 \setboolean{@first@lexikon@entry}{true}%
409 \stepcounter{@maerchenlexikon}%
410 }{}
```
Die Umbegung Entscheid erzeugt einen Eintrag ins Inhaltsverzeichnis. Als Parameter ist der Name des Turnier anzugeben. Die Überschrift muss mittels der Umbebung Titel gesetzt werden.

```
411 \newenvironment{Entscheid}[1]{%
412 % Erzeuge den Eintrag f\"ur das Inhaltsverzeichnis
413 \stepcounter{@inhalt}%
414 \let\titel@ext\inhalt@label\relax%
415 \bgroup%
416 \def\@tempb{\Entscheid}%
417 \def\@tempc{#1}%
418 \edef\@tempa{%
419 \write\sw@contents{%
420 \@nearverbatim\@tempb{%
421 {\@nearverbatim\@tempc}%
422 {\@nearverbatim\pageref{inhalt\@nameuse{the@inhalt}}}%
423 }%
424 }%
425 }%
426 \expandafter\egroup\@tempa%
427 }{}
  Buchbesprechungen werden in die entsprechende Umgebung ge-
setzt.
428 \newboolean{@firstbook}
429 \setboolean{@firstbook}{true}
430 \newcounter{@buecher}
431 \setcounter{@buecher}{0}
432 \newenvironment{Buecher}{%
433 \ttitel@skip%
434 \centerline{\Large\bfseries \ifthenelse{\value{@buecher}=1}{Buchbesprechung}{
435 \titel@skip%
436 \setboolean{@firstbook}{true}%
437 \stepcounter{@inhalt}%
438 \inhalt@label\relax%
439 % Eintrag im Inhaltsverzeichnis
440 \bgroup%
441 \ifthenelse{\value{@buecher}=1}{\def\@tempb{\Buch}}{\def\@tempb{\Buecher}
442 \edef\@tempa{
443 \write\sw@contents{%
444 \@nearverbatim\@tempb{%
```

```
445 {\@nearverbatim\pageref{inhalt\@nameuse{the@inhalt}}}%
446 }%
447 }%
448 }%
449 \expandafter\egroup\@tempa%
450 \setcounter{@buecher}{0}%
451 }{%
452 \immediate\write\@auxout{\string\setcounter{@buecher}{\arabic{@buecher}}}%
453 }
```
Mit dem Befehl \Buch soll jedes Buch beginnen. Als Parameter sind: 1. Autor(en) und 2. Titel des Buches anzugeben. Beide Angaben erscheinen Fettgedruckt am Beginn der Buchbesprechung und werden für das Register übernommen.

Schreiben der Autoren

```
454 \def\@book@authors#1; {%
455 \if@notfirst%
456 , %
457 \else%
458 \noindent%
459 \@notfirsttrue%
460 \fi%
461 \@fullname#1; %
462 \l@@klist%
463 }
464 %
465 \newcommand{\Buch}[2]{%
466 \ifthenelse{\boolean{@firstbook}}{%
467 \titel@skip%
468 \setboolean{@firstbook}{false}%
469 }{%
470 \par%
471 }%
472 \stepcounter{@buecher}%
473 \bgroup%
474 \bfseries%
475 \ifx\relax#1\else%
476 \@notfirstfalse
477 \let\@action\@book@authors%
478 \l@@klist#1; \e@list%
479 : %
480 \fi%
481 \itshape #2\ \ignorespaces%
482 \egroup%
483 }
```
#### Besprechungen von Web-Sites.

```
484 \newboolean{@firstwebsite}
485 \setboolean{@firstwebsite}{true}
486 \newcounter{@websites}
487 \setcounter{@websites}{0}
488 \newenvironment{WebSites}{%
489 \ttitel@skip%
490 \centerline{\Large\bfseries \ifthenelse{\value{@websites}=1}{Web-Site Besp
```

```
491 \titel@skip%
492 \setboolean{@firstwebsite}{true}%
493 \stepcounter{@inhalt}%
494 \inhalt@label\relax%
495 % Eintrag im Inhaltsverzeichnis
496 \bgroup%
497 \ifthenelse{\value{@websites}=1}{\def\@tempb{\WebSite}}{\def\@tempb{\WebS
498 \edef\@tempa{
499 \write\sw@contents{%
500 \@nearverbatim\@tempb{%
501 {\@nearverbatim\pageref{inhalt\@nameuse{the@inhalt}}}%
502 }%
503 }%
504 }%
505 \expandafter\egroup\@tempa%
506 \setcounter{@websites}{0}%
507 }{%
508 \immediate\write\@auxout{\string\setcounter{@websites}{\arabic{@websites}}}%
509 }
510 \newcommand{\WebSite}[1]{%
511 \ifthenelse{\boolean{@firstwebsite}}{%
512 \titel@skip%
513 \setboolean{@firstwebsite}{false}%
514 }{%
515 \par%
516 }%
517 \stepcounter{@websites}%
518 {\bfseries#1}%
519 }
520 %-----------------------------------------------------------
521 % 5) Ausschreibungen von Turnieren
522 % Parameter:
523 % 1. Titel des Turniers
524 % oder (mit *)
      525 % 1. Titel des Turniers
526 % 2. Untertitel (z. B. Ort und Datum)
527 %
528 \def\aTurnier{%
529 \@ifstar{\x@Turnier}{\y@Turnier}%
530 }
531 \def\TurnierAusschreibung#1{%
532 \stepcounter{@inhalt}%
533 \inhalt@label\relax%
534 % Eintrag im Inhaltsverzeichnis
535 \bgroup%
536 \def\@tempb{\TurnierAusschreibung}%
537 \def\@tempc{#1}%
538 \edef\@tempa{
539 \write\sw@contents{%
540 \@nearverbatim\@tempb{%
541 {\@nearverbatim\@tempc}%
542 {\@nearverbatim\pageref{inhalt\@nameuse{the@inhalt}}}%
543 }%
544 }%
```

```
545 }%
546 \expandafter\egroup\@tempa%
547 }
548 %
549 \def\x@Turnier#1#2{%
550 \ttitel@skip%
551 \vbox{%
552 \centering%
553 {\large\bfseries\uppercase{#1}}\\[3mm]
554 {\bfseries#2}%
555 }%
556 \titel@skip%
557 }
558 %
559 \def\y@Turnier#1{%
560 \ttitel@skip%
561 \vbox{%
562 \centering%
563 \large\bfseries\uppercase{#1}%
564 }%
565 \titel@skip%
566 }
567 %
568 \def\bTurnier{%
569 \@ifstar{\by@turnier}{\bx@turnier}%
570 }
571 %
572 \def\sw@turnier{%
573 }
574 %
575 \def\bx@turnier#1#2{%
576 \ttitel@skip%
577 \vbox{%
578 \centering%
579 {\Large\bfseries#1}\\
580 \bgroup%
581 \bfseries%
582 \@firsttrue%
583 \let\@action=\sw@author%
584 \l@@klist#2; \e@list%
585 \egroup%
586 }%
587 \titel@skip%
588 \diagnum{1}%
589 }
590 %
591 \def\by@turnier#1{%
592 \ttitel@skip%
593 \vbox{%
594 \centering
595 {\Large\bf#1}
596 }%
597 \titel@skip%
598 \diagnum{1}%
```

```
599 }
600 %
601 \def\eEntscheid{%
602 \@ifstar{\i@eEntscheid}{\ii@eEntscheid}%
603 }
604 %
605 \def\i@eEntscheid#1{%
606 \ttitel@skip%
607 \vbox{%
608 \centering
609 \Large\bfseries#1%
610 }%
611 \titel@skip%
612 }
613 %
614 \def\ii@eEntscheid#1#2{%
615 \ttitel@skip%
616 \vbox{%
617 \centering%
618 \Large\bfseries#1\\
619 \large\bfseries#2%
620 } }621 \stepcounter{@inhalt}%
622 \inhalt@label\relax%
623 \bgroup%
624 \def\@tempb{\Bericht}%
625 \def\@tempc{#1}%
626 \edef\@tempa{%
627 \write\sw@contents{%
628 \@nearverbatim\@tempb{%
629 {\@nearverbatim\@tempc}%
630 {\@nearverbatim\pageref{inhalt\@nameuse{the@inhalt}}}%
631 }%
632 }%
633 }%
634 \expandafter\egroup\@tempa%
635 \titel@skip%
636 }
637 %-----------------------------------------------------------
638 % 7) Personalia: Geburtstage und Sterbef"alle
639 % Parameter: (Geburt)
640 % 1. Name
641 % 2. Alter
642 % Parameter: (Verstorben)
643 % 1. Name
644 % 2. Daten
645 %
646 \newif\if@title\@titletrue
647 \def\Geburtstag{%
648 \@ifnextchar *{\@@Geburtstag}{\@Geburtstag}%
649 }
650 \def\@@Geburtstag#1{\@titlefalse\@Geburtstag}%
651 \def\@Geburtstag{%
652 \@ifnextchar [{\y@Geburtstag}{\x@Geburtstag}%
```

```
653 }
654 \def\x@Geburtstag#1#2{%
655 \if@title%
656 \ttitel@skip%
657 \centerline{\Large\bfseries#1\ \ #2}
658 \titel@skip%
659 \fi%
660 % Erzeuge den Eintrag f\"ur das Inhaltsverzeichnis
661 \stepcounter{@inhalt}%
662 \inhalt@label\relax%
663 \bgroup%
664 \def\@tempb{\Geburtstag}%
665 \def\@tempc{#1}%
666 \def\@tempd{#2}%
667 \edef\@tempa{%
668 \write\sw@contents{%
669 \@nearverbatim\@tempb{%
670 {\@nearverbatim\@tempc}%
671 {\@nearverbatim\@tempd}%
672 {\@nearverbatim\pageref{inhalt\@nameuse{the@inhalt}}}%
673 }%
674 }%
675 }%
676 \expandafter\egroup\@tempa%
677 }
678 \def\y@Geburtstag[#1]#2#3{%
679 \if@title%
680 \ttitel@skip%
681 \centerline{#1}
682 \titel@skip%
683 \fi%
684 % Erzeuge den Eintrag f\"ur das Inhaltsverzeichnis
685 \stepcounter{@inhalt}%
686 \inhalt@label\relax%
687 \bgroup%
688 \def\@tempb{\Geburtstag}%
689 \def\@tempc{#2}%
690 \def\@tempd{#3}%
691 \edef\@tempa{%
692 \write\sw@contents{%
693 \@nearverbatim\@tempb{%
694 {\@nearverbatim\@tempc}%
695 {\@nearverbatim\@tempd}%
696 {\@nearverbatim\pageref{inhalt\@nameuse{the@inhalt}}}%
697 }%
698 }%
699 }%
700 \expandafter\egroup\@tempa%
701 }
702 %
703 \def\Verstorben{\@ifstar{\y@Verstorben}{\x@Verstorben}}
704 \def\x@Verstorben#1#2{%
705 \ttitel@skip%
```

```
706 \hbox to \textwidth{\large\bf\uppercase{#1}\hfill#2}%
```

```
707 \titel@skip%
708 % Erzeuge den Eintrag f\"ur das Inhaltsverzeichnis
709 \stepcounter{@inhalt}%
710 \inhalt@label\relax%
711 \bgroup%
712 \def\@tempb{\Verstorben}%
713 \def\@tempc{#1}%
714 \def\@tempd{#2}%
715 \edef\@tempa{%
716 \write\sw@contents{%
717 \@nearverbatim\@tempb{%
718 {\@nearverbatim\@tempc}%
719 {\@nearverbatim\@tempd}%
720 {\@nearverbatim\pageref{inhalt\@nameuse{the@inhalt}}}%
721 }%
722 }%
723 }%
724 \expandafter\egroup\@tempa%
725 }
726 %
727 \def\y@Verstorben#1{%
728 % Erzeuge den Eintrag f\"ur das Inhaltsverzeichnis
729 \stepcounter{@inhalt}%
730 \inhalt@label\relax%
731 \bgroup%
732 \def\@tempb{\Verstorben}%
733 \def\@tempc{#1}%
734 \edef\@tempa{%
735 \write\sw@contents{%
736 \@nearverbatim\@tempb{%
737 {\@nearverbatim\@tempc}%
738 {\@nearverbatim\pageref{inhalt\@nameuse{the@inhalt}}}%
739 }%
740 }%
741 }%
742 \expandafter\egroup\@tempa%
743 }
744 %
745 \def\Nachruf#1{%
746 % Erzeuge den Eintrag f\"ur das Inhaltsverzeichnis
747 \stepcounter{@inhalt}%
748 \bgroup%
749 \def\@tempb{\Verstorben}%
750 \def\@tempc{#1}%
751 \edef\@tempa{%
752 \write\sw@contents{%
753 \@nearverbatim\@tempb{%
754 {\@nearverbatim\@tempc}%
755 {\@nearverbatim\pageref{inhalt\@nameuse{the@inhalt}}}%
756 }%
757 }%
758 }%
759 \expandafter\egroup\@tempa%
760 }
```

```
761 %
762 %-----------------------------------------------------------
763 % 9) Einladungen zu Tagungen u. Turnieren
764 \def\Einladung{%
765 \@ifnextchar[{\@@Einladung}{\@Einladung}%
766 }
767 \def\@Einladung#1{%
768 \ttitel@skip%
769 \vbox{%
770 \centering%
771 \large\bf\uppercase{#1}%
772 }%
773 \titel@skip%
774 }
775 \def\@@Einladung[#1]#2{%
776 \ttitel@skip%
777 \vbox{%
778 \centering%
779 \large\bf\uppercase{#2}%
780 }%
781 \titel@skip%
782 \bgroup%
783 \def\@tempb{\Einladung}%
784 \def\@tempc{#1}%
785 \edef\@tempa{%
786 \write\sw@contents{%
787 \@nearverbatim\@tempb{%
788 {\@nearverbatim\@tempc}%
789 {\@nameuse{thepage}}%
790 }%
791 }%
792 }%
793 \expandafter\egroup\@tempa%
794 }
795 %%%%%%%%%%%%%%%%%%%%%%%%%%%%%%%%%%%%%%%%%%%%%%%%%%%%%%%%%%%%
796 % Es folgen ein paar Hilfskommandos und Initialsierungen
797 %-----------------------------------------------------------
798 % 1. "Offnen der datei, die alle Eintr"age f"ur das
799 % Inhaltsverzeichnis enth"alt.
800 %
801 \newwrite\sw@contents
802 \immediate\openout\sw@contents=\jobname.inhalt\relax
803 \newwrite\sw@problems
804 \immediate\openout\sw@problems=\jobname.problems\relax
805 %-----------------------------------------------------------
806 % 2. Abstand zu einer "Uberschrift und
807 % von einer "Uberschrift zum folgenden Text
808 %
809 % \def\ttitel@skip{\vskip30\p@ plus \f@ur\p@\penalty-100}
810 \def\ttitel@skip{\vskip24\p@ plus \f@ur\p@\goodbreak}
811 \def\titel@skip{\nopagebreak\vskip\tw@\p@}
812 \def\subtitel@skip{\vskip10\p@ plus \f@ur\p@ minus \f@ur\p@ \penalty-100}
813 \def\subtitel@subskip{\nopagebreak\vskip\@ne\p@}
814 %-----------------------------------------------------------
```

```
815 % 3. Setzen von Autoren eines Aufsatzes
816 %
817 \def\sw@author#1; {%
818 \sw@writeauthor#1;%
819 \l@@klist%
820 }
821 %
822 \def\sw@writeauthor#1, #2/#3;{%
823 \if@first%
824 von~%
825 \@firstfalse%
826 \else%
827 \ \&\ %
828 \fi%
829 #2~#1, #3%
830 }
831 %-----------------------------------------------------------
832 % 4. Schreiben der Autoren von Urdrucken in das
833 % Inhaltsverzeichnis
834 %
835 \newif\if@gemeinschaft
836 \def\sw@problem{%
837 % Z"ahle die Autoren
838 \sw@count\z@%
839 \let\@action=\sw@authorCount%
840 \expandafter\l@@klist\the\aut@tk; \e@list%
841 \ifnum\sw@count>\@ne%
842 \@gemeinschafttrue%
843 \else%
844 \@gemeinschaftfalse%
845 \fi%
846 \bgroup%
847 \let\@action=\sw@problemAuthor%
848 \expandafter\l@@klist\the\aut@tk; \e@list%
849 \egroup%
850 }
851 % Schreiben eines einzelnen Autors in das Inhaltsverzeichnis
852 %
853 \def\sw@problemAuthor#1; {%
854 \bgroup%
855 \def\@tempc{\problem}%
856 \def\@tempb{#1}%
857 \edef\@tempa{%
858 \write\sw@problems{%
859 \@nearverbatim\@tempc{%
860 {\@nameuse{thepage}}%
861 \if@special%
862 {\@nearverbatim\thediag}%
863 \else%
864 {\thediag}%
865 \fi f i \frac{1}{6}866 {\@nearverbatim\@tempb}%
867 {\if@urdruck\else n\fi\if@gemeinschaft g\fi}%
868 }%
```

```
869 }%
870 }%
871 \expandafter\egroup\@tempa%
872 \l@@klist%
873 }
874 %-----------------------------------------------------------
875 % 5. Z"ahlen von Autoren
876 %
877 \newcount\sw@count
878 \def\sw@authorCount#1; {%
879 \advance\sw@count\@ne%
880 \l@@klist%
881 }
882 %-----------------------------------------------------------
883 % 6. F"ur das Schreiben in die inhaltsdatei ohne
884 % Kommandos zu expandieren.
885 \def\@meaning#1>{}
886 \def\@nearverbatim{\expandafter\@meaning\meaning}
887 %-----------------------------------------------------------
888 \def\i@line#1#2{#1 \hrulefill\ #2\newline}
889 %-----------------------------------------------------------
890 % Setzen von Autoren im Inhaltsverzeichnis
891 %
892 \def\iw@author#1; {%
893 \iw@writeauthor#1;%
894 \l@@klist%
895 }
896 %
897 \def\iw@writeauthor#1, #2/#3;{%
898 \if@first%
899 \@firstfalse%
900 \else%
901 , \ %
902 \fi%
903 #2~#1%
904 }
905 %-----------------------------------------------------------
906 \def\ix@Geburtstag#1#2#3{\i@line{#1\ \ #2}{#3}}
907 \def\ix@aufsatz#1#2#3{%
908 \i@line{{\itshape %
909 \@firsttrue%
910 \let\@action\iw@author\relax%
911 \aut@tk={#3}%
912 \@parseTokenlist\aut@tk;%
913 :\/} #2}{#1}%
914 }
915 \def\ix@InformalEntscheid#1#2#3#4{\i@line{Entscheid im Informalturnier #2, Abteilung
916 \def\ix@Loesungen#1#2#3{\i@line{L\"osungen der Urdrucke aus Heft #1, #2}{#3}}
917 \def\ix@turnierbericht#1#2#3{%
918 \i@line{Entscheid im #1}{#3}%
919 }
920 \def\ix@bericht#1#2{\i@line{#1}{#2}}
921 \def\ix@einladung#1#2{\i@line{#1}{#2}}
922 \def\ix@verstorben#1#2{\i@line{#1}{#2}}
```

```
923 \def\ix@entscheid#1#2{\i@line{#1}{#2}}
924 \def\ix@editorial#1#2{\i@line{#1}{#2}}
925 \def\ix@ausschreibung#1#2{\i@line{#1}{#2}}
926 %-----------------------------------------------------------
927 \def\i@Geburtstag#1{\ix@Geburtstag#1}
928 \def\i@aufsatz#1{\ix@aufsatz#1}
929 \def\i@aktuell#1{\i@line{Aktuelle Meldungen}{#1}}
930 \def\i@InformalEntscheid#1{\ix@InformalEntscheid#1}
931 \def\i@urdrucke#1{\i@line{Urdrucke}{#1}}
932 \def\i@Loesungen#1{\ix@Loesungen#1}
933 \def\i@Loeserliste#1{\i@line{L\"oserliste}{#1}}
934 \def\i@bub#1{\i@line{Bemerkungen und Berichtigungen}{#1}}
935 \def\i@turniere#1{\i@line{Turnierberichte}{#1}}
936 \def\i@buecher#1{\i@line{Buchbesprechungen}{#1}}
937 \def\i@buch#1{\i@line{Buchbesprechung}{#1}}
938 \def\i@websites#1{\i@line{Web-Site Besprechungen}{#1}}
939 \def\i@website#1{\i@line{Web-Site Besprechung}{#1}}
940 \def\i@turnierbericht#1{\ix@turnierbericht#1}
941 \def\i@bericht#1{\ix@bericht#1}
942 \def\i@einladung#1{\ix@einladung#1}
943 \def\i@verstorben#1{\ix@verstorben#1}
944 \def\i@entscheid#1{\ix@entscheid#1}
945 \def\i@editorial#1{\ix@editorial#1}
946 \def\i@TurnierAusschreibung#1{\ix@ausschreibung#1}
947 %-----------------------------------------------------------
948 \def\Inhalt{%
949 \centerline{\bfseries INHALT}%
950 \vspace{-.5mm}
951 \begingroup%
952 \esol%
953 \let\Geburtstag=\i@Geburtstag%
954 \let\aufsatz=\i@aufsatz%
955 \let\aktuell=\i@aktuell%
956 \let\InformalEntscheid=\i@InformalEntscheid%
957 \let\Urdrucke=\i@urdrucke%
958 \let\Loesungen=\i@Loesungen%
959 \let\Loeserliste=\i@Loeserliste%
960 \let\bub=\i@bub%
961 \let\Turnierberichte=\i@turniere%
962 \let\Turnierbericht=\i@turnierbericht%
963 \let\Bericht=\i@bericht%
964 \let\Einladung=\i@einladung%
965 \let\Buecher=\i@buecher%
966 \let\Buch=\i@buch%
967 \let\WebSites=\i@websites%
968 \let\WebSite=\i@website%
969 \let\Verstorben=\i@verstorben%
970 \let\Entscheid=\i@entscheid%
971 \let\editorial=\i@editorial%
972 \let\TurnierAusschreibung=\i@TurnierAusschreibung%
973 \immediate\closeout\sw@contents\relax%
974 \input\jobname.inhalt%
975 \noindent\hbox{}\endgroup%
976 }
```

```
977 %-----------------------------------------------------------
978 \def\i@author#1, #2; {\if@first\@firstfalse\else, \fi#2~#1\l@@klist}
979
980 \def\aufsatz#1#2#3{%
981 \bgroup
982 \itshape
983 \@firsttrue
984 \let\@action=\i@author
985 \l@@klist#3; \e@list%
986 : %
987 \egroup
988 #2%
989 \hrulefill\ #1\newline
990 }
991 \def\sol@slash{\nobreak\hskip\z@ plus 2\p@\char'/\hskip\z@ plus 2\p@\discretionary{}{}{}}
992 %
993 \catcode'/=\active\relax\let/\sol@slash\relax\catcode'/=12%
994 %
995 \def\bsol{\catcode'/=\active\relax}
996 \def\esol{\catcode'/=12\relax}
997 \bsol
998
999 \renewcommand{\section}{\@startsection{section}{1}{\z@}{2ex}{.5ex}{\normalfont
1000 \renewcommand{\subsection}{\@startsection{subsection}{2}{\z@}{1ex}{.3ex}{\norm
1001 \renewcommand{\subsubsection}{\@startsection{subsubsection}{3}{\z@}{.4ex}{.1e.
1002 %
1003 \langle /class \rangle
```
## 5 Die Implementierung des *Schwalbe*-Style

```
1004 \langle *style \rangle1005 \NeedsTeXFormat{LaTeX2e}
1006 \ProvidesPackage{schwalbe}[2015/01/11]
1007 % \AtBeginDocument{\normaldia}
1008 %
1009 \RequirePackage[T2A,T1]{fontenc}% fsRUS 140121
1010 \RequirePackage[koi8-r,utf-8]{inputenc}% fsRUS 140121
1011 \RequirePackage[ngerman,english,german]{babel}
1012 \RequirePackage{ifthen}
1013 \RequirePackage{diagram}
1014 \usepackage{times}
1015 \usepackage{picinpar}
1016 \usepackage{multicol}
1017 %-----------------------------------------------------------
1018 % Einige Trennhilfen
1019 \hyphenation{Patt-idee Da-men-op-fer nicht-ortho-doxe Grim-shaw}
1020 %
1021 %
1022 \advance\exhyphenpenalty by -10
1023 \tolerance2000\relax
1024 \emergencystretch15\p@
1025 %
1026 %-----------------------------------------------------------
```

```
1027 % Ein paar Abk"urzungen:
1028 %
1029 \def\dh{d.\,h.\ \ignorespaces}
1030 \def\ua{u.\,a.\ \ignorespaces}
1031 \def\zB{z.\,B.\ignorespaces}
1032 \def\su{s.\,u.\ignorespaces}
1033 \def\ep{e.\,p.\ignorespaces}
1034 \def\seedia{s.\,Diagr.}
1035 %
1036 %-----------------------------------------------------------
1037 %
1038 % Schmuckzeilen
1039 %
1040 \def\figline{%
1041 \centerline{%
1042 \wK \wK \wK \wK \wK \wK \wK \wK \wK \wK \wK \wK \wK %
1043 \wK \wK \wK \wK \wK \wK \wK \wK \wK \wK \wK \wK \wK %
1044 \wK \wK \wK \wK \wK \wK \wK \wK \wK \wK \wK \wK \wK %
1045 }}
1046 %
1047 %-----------------------------------------------------------
1048 % Freiraum f"ur Fotos
1049 \def\foto#1#2#3{%
1050 \begin{minipage}[t]{#1}
1051 \hbox to #1{\hsize#1%
1052 \vtop to #2{%
1053 \noindent\hbox{}\vfill\hbox{}%
1054 }%
1055 }%
1056 \par%
1057 #3%
1058 \end{minipage}
1059 }%
1060 % Wir definieren das Diagrammlayout ein wenig um
1061 %
1062 \newcommand{\rb}[1]{\raisebox{0.4ex}{#1}}
1063 \nocomputer
1064 \setboolean{piececounter}{true}
1065 \diagcenter
1066 \setmonthstyle{Roman}
1067 \def\normaldia{%
1068 \font\chessfont=fselch16%
1069 \renewcommand*\authorfont{\bfseries}
1070 \renewcommand*\cityfont{\itshape}
1071 \renewcommand*\sourcefont{\slshape}
1072   \renewcommand*\awardfont{}<br>1073   \renewcommand*\dedicfont{\
      1073 \renewcommand*\dedicfont{\itshape}
1074 \renewcommand*\stipfont{}
1075 \renewcommand*\remfont{}
1076 \renewcommand*\labelfont{\footnotesize}
1077 \renewcommand*\cpd@boardfont{\footnotesize}<br>1078 \setboardwidth%
      1078 \setboardwidth%
1079 }
1080 \def\smalldia{%
```
 *\font\chessfont=fselch12%* 1082 \renewcommand\*\authorfont{\small\bfseries}% *\renewcommand\*\cityfont{\small\itshape}% \renewcommand\*\sourcefont{\small\slshape}% \renewcommand\*\awardfont{\small}% \renewcommand\*\dedicfont{\small\itshape}%* 1087 \renewcommand\*\stipfont{\small}<sup>&</sup><br>1088 \renewcommand\*\remfont{\small}& 1088 \renewcommand\*\remfont{\small}&<br>1089 \renewcommand\*\labelfont{\small *\renewcommand\*\labelfont{\small\footnotesize}% \renewcommand\*\cpd@boardfont{\small\footnotesize}% \setboardwidth% } % Die Schwalbe wird in 11pt gesetzt, daher definieren wir die % entsprechene Option um: \renewcommand\*{\diagramxi}{\normaldia} \def\do@dia@job{% \@write@sol\ifvmode\noindent\fi\unhbox\dia@box% \sw@problem% }* In der Schwalbe setzen wir keine akademischen Titel. *\setboolean{showacademictitle}{false} %%%%%%%%%%%%%%%%%%%%%%%%%%%%%%%%%%%%%%%%%%%%%%%%%%%%%%%%%%%% \inner@frame\z@% \v@frame@dist\z@% \h@frame@dist\z@% \setboardwidth \newif\if@first% \newif\if@urdruck\@urdruckfalse \def\urdruck{\@urdrucktrue} %%%%%%%%%%%%%%%%%%%%%%%%%%%%%%%%%%%%%%%%%%%%%%%%%%%%%%%%%%%% % Absaetze in window Umgebungen %%%%%%%%%%%%%%%%%%%%%%%%%%%%%%%%%%%%%%%%%%%%%%%%%%%%%%%%%%%% \newcommand{\windowpar}{% \newline\hbox{\vbox to \parskip{\vss}}\newline% } %%%%%%%%%%%%%%%%%%%%%%%%%%%%%%%%%%%%%%%%%%%%%%%%%%%%%%%%%%%% % Einige deutsche Schreibweisen \let\bel=\any \let\ferner=\further \newcommand\reprint{% \hbox to \textwidth{\bfseries% PLEASE~REPRINT\hfill BITTE~NACHDRUCKEN\hfill PRIERE~DE~REIMPRIMER% }% } % Definiere ein anderes Layout f"ur den Kopf eines Diagramms % % \def\@dia@number{}% Die Diagrammnummer wird bei den Autoren gesetzt! % \def\@dia@numberx{% \if@special% \thediag% \else\ifdi@no% \thediag%*

```
1134 \fi\fi%
1135 }
1136 %
1137 \def\@dia@authors{%
1138 \ifauth@r%
1139 \ifnormal@names%
1140 \def\@dianame{\@normalname}%
1141 \fi<sup>2</sup>
1142 \@firsttrue%
1143 \let\@action=\@dia@writename% Parse the list of authors
1144 \@parseTokenlist\aut@tk;%
1145 \else%
1146 \above@newline
1147 {\authorfont\@dia@numberx}%
1148 \fi%
1149 }
1150 %
1151 \def\@dia@writename#1; {%
1152 \above@newline
1153 \if@first%
1154 \@firstfalse%
1155 \setbox\@test@box=\hbox{%
1156 \authorfont%
1157 \@dia@numberx\ %
1158 \@dianame#1; %
1159 }%
1160 \@test@dimen=\wd\@test@box%
1161 \ifdim\@test@dimen>\board@width\relax%
1162 \noindent\hbox to\board@width{\authorfont\@dia@numberx\hfill}\above@.
1163 \setbox\@test@box=\hbox{\authorfont\@dianame#1; }%
1164 \@test@dimen=\wd\@test@box%
1165 \ifdim\@test@dimen>\board@width\relax%
1166 \noindent\hbox to\board@width{\authorfont\@dianame#1; \hss}%
1167 \else%
1168 {\authorfont\@dianame#1; }%
1169 \fi%
1170 \else%
1171 {\authorfont\@dia@numberx\hfill\@dianame#1; }%
1172 \fi%
1173 \else%
1174 % Changed to get the resulting names centered.
1175 \hbox to\board@width{\hss\authorfont\@dianame#1; \hss}%
1176 \fi%
1177 \l@@klist%
1178 }
1179 %
1180 \def\@figurine@number{{\authorfont\thediag\ }}
1181 %-----------------------------------------------------------
1182 %
1183 % \def\newsl{\char'/\hskip\slskip\discretionary{}{}{}}
1184 % \catcode'/=\active\let/\newsl\catcode'/=12
1185 %
1186 \newlength{\helplength}%
1187 \newlength{\boardskip}%
```

```
1188 \newlength{\double@boardwidth}%
1189
1190 \def\doublediagram#1{%
1191 \def\dia@above{\if@special\else%
1192 \setlength{\helplength}{\textwidth}%
1193 \addtolength{\helplength}{-3\board@width}%
1194 \setlength{\boardskip}{.5\helplength}%
1195 \setlength{\double@boardwidth}{2\board@width}%
1196 \addtolength{\double@boardwidth}{\boardskip}%
1197 \begin{minipage}[b]{\double@boardwidth}%
1198 #1%
1199 \end{minipage}%
1200 \fi}%
1201 }
1202
1203
1204 \langle/style\rangle
```
## Index

Numbers written in italic refer to the page where the corresponding entry is described; numbers underlined refer to the code line of the definition; numbers in roman refer to the code lines where the entry is used.

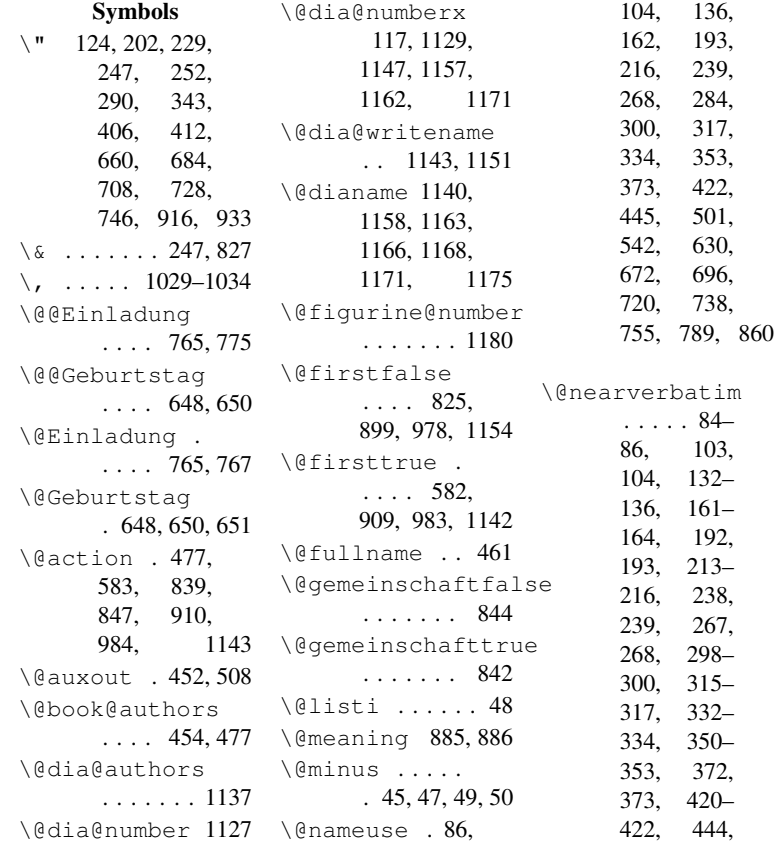

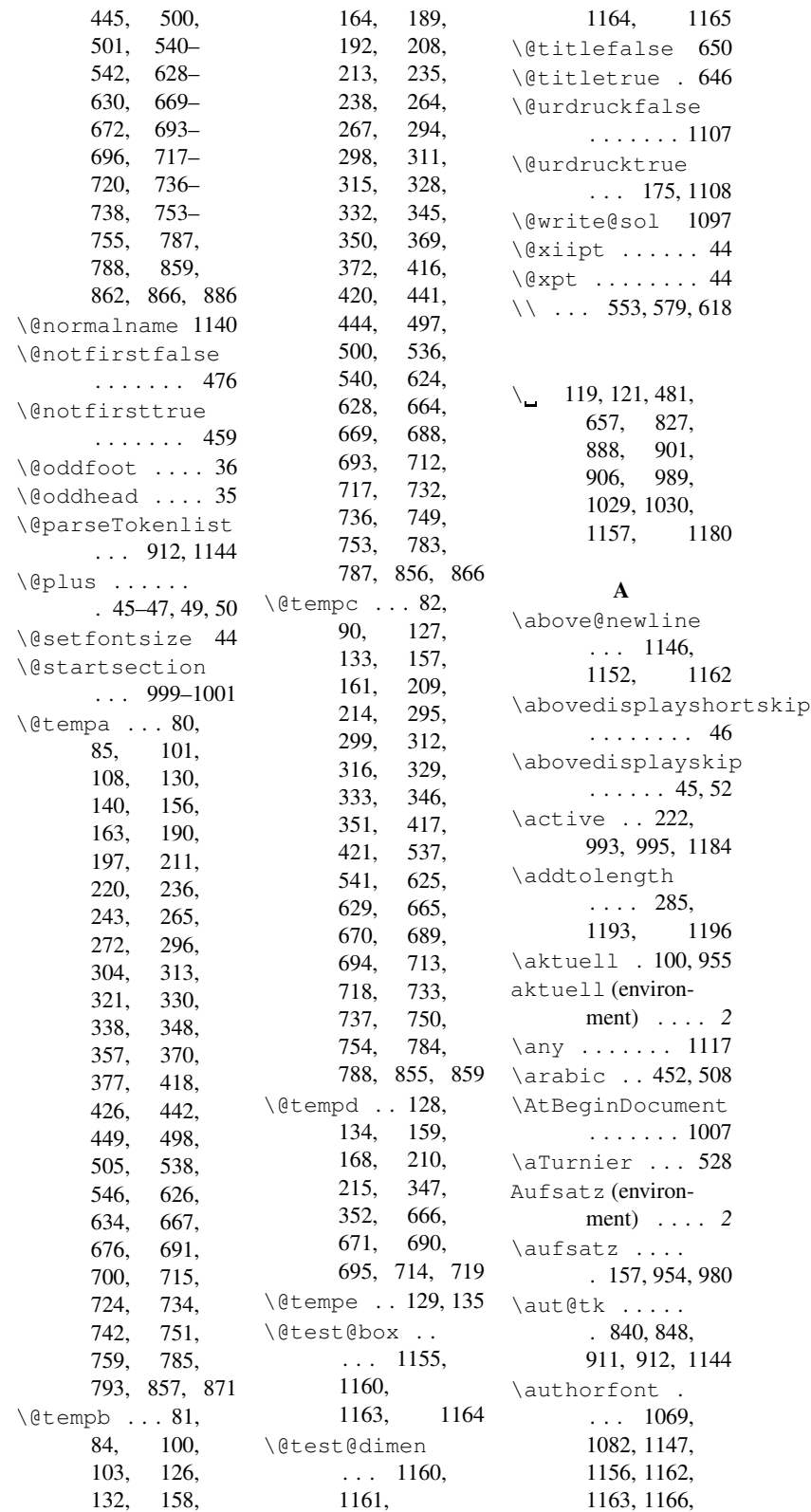

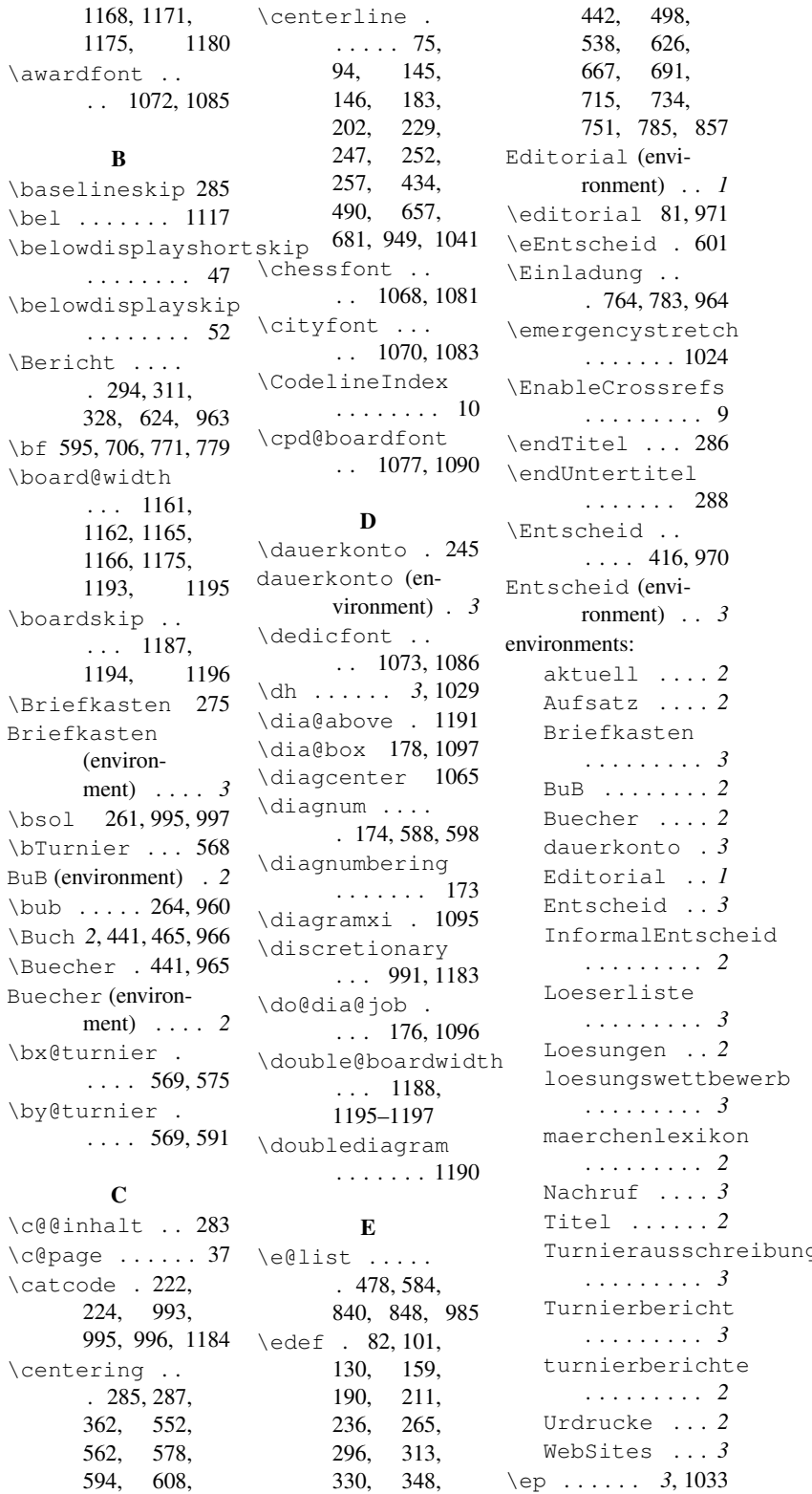

. . . . . . . 1024 . . . . . . . . . 9 . . . . . . . 288 . . . . 416, 970 ronment) . . *3* aktuell . . . . *2* Aufsatz . . . . *2* . . . . . . . . . *3* BuB . . . . . . . . *2* Buecher . . . . *2* dauerkonto . *3* Editorial . . *1* Entscheid . . *3* heid<br>2 . . . . . . . . . *2* . . . . . . . . . *3* Loesungen . . *2* ewerb<br>3 . . . . . . . . . *3* ion<br>2 . . . . . . . . . *2* Nachruf . . . . *3* Titel . . . . . . *2* reibung<br>3 . . . . . . . . . *3* it<br>3 . . . . . . . . . *3* ite<br>2 . . . . . . . . . *2* Urdrucke . . . *2* WebSites . . . *3* \esol 273, 952, 996

370, 418,

617, 770, 778

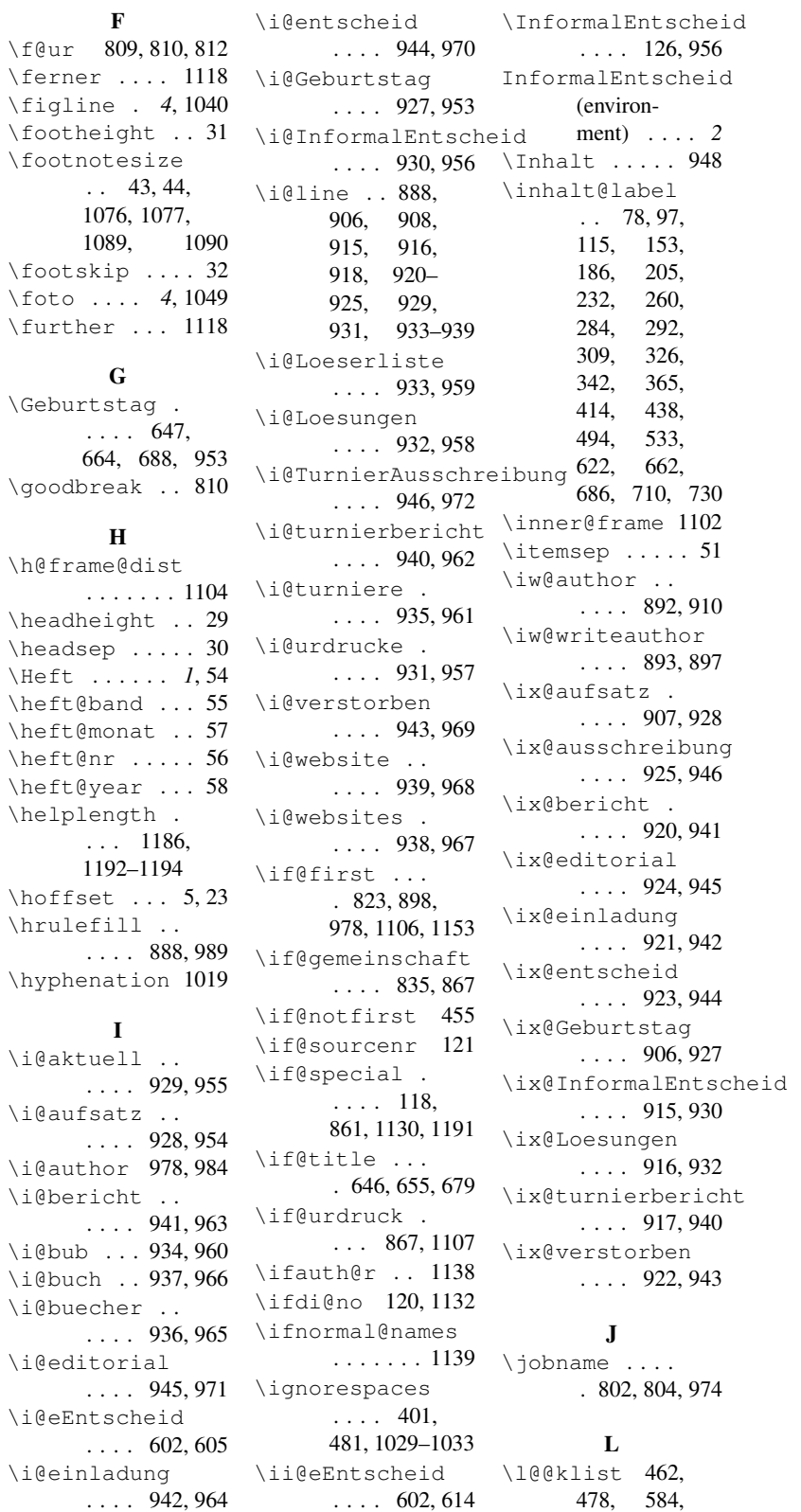

31

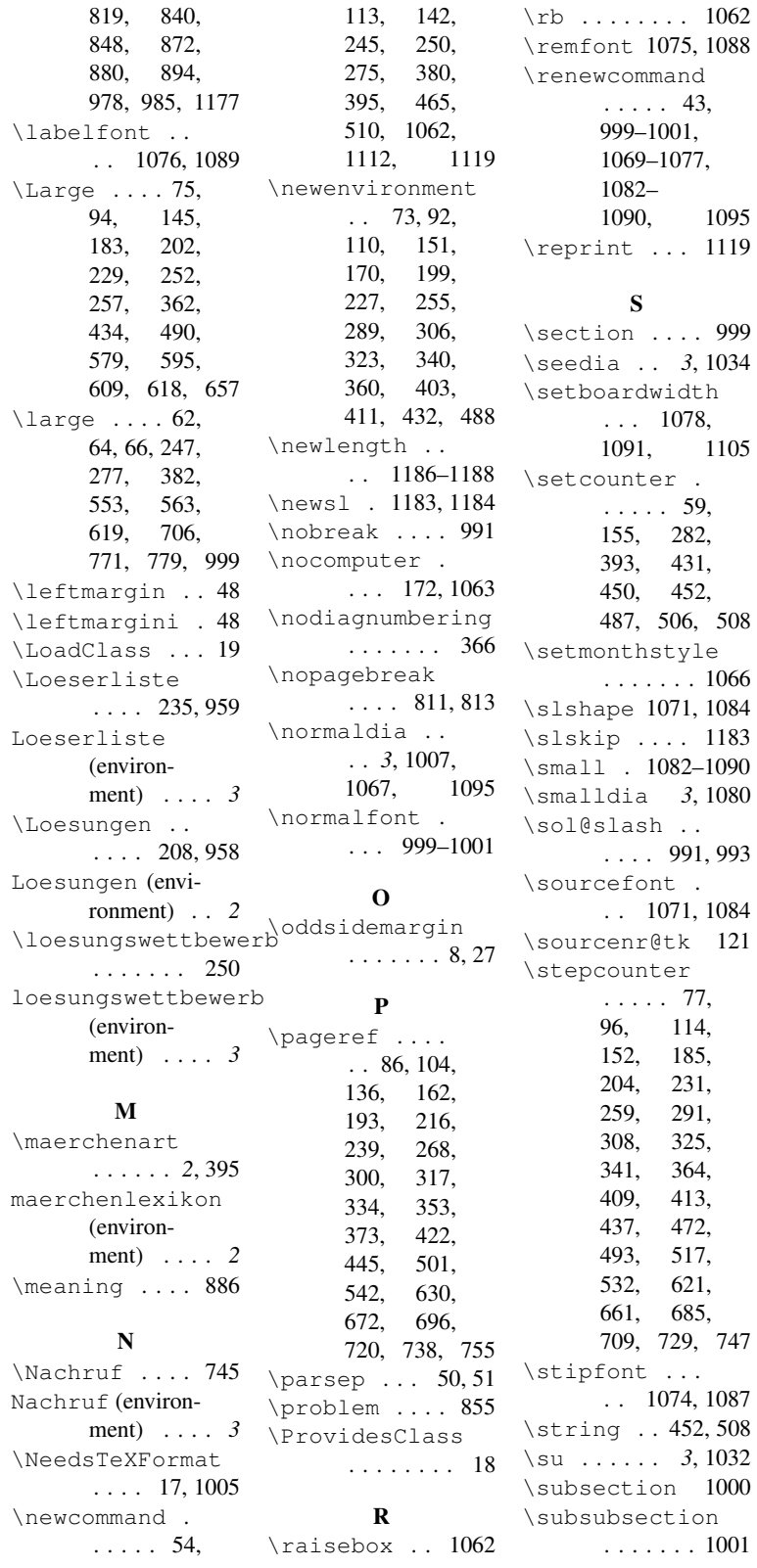

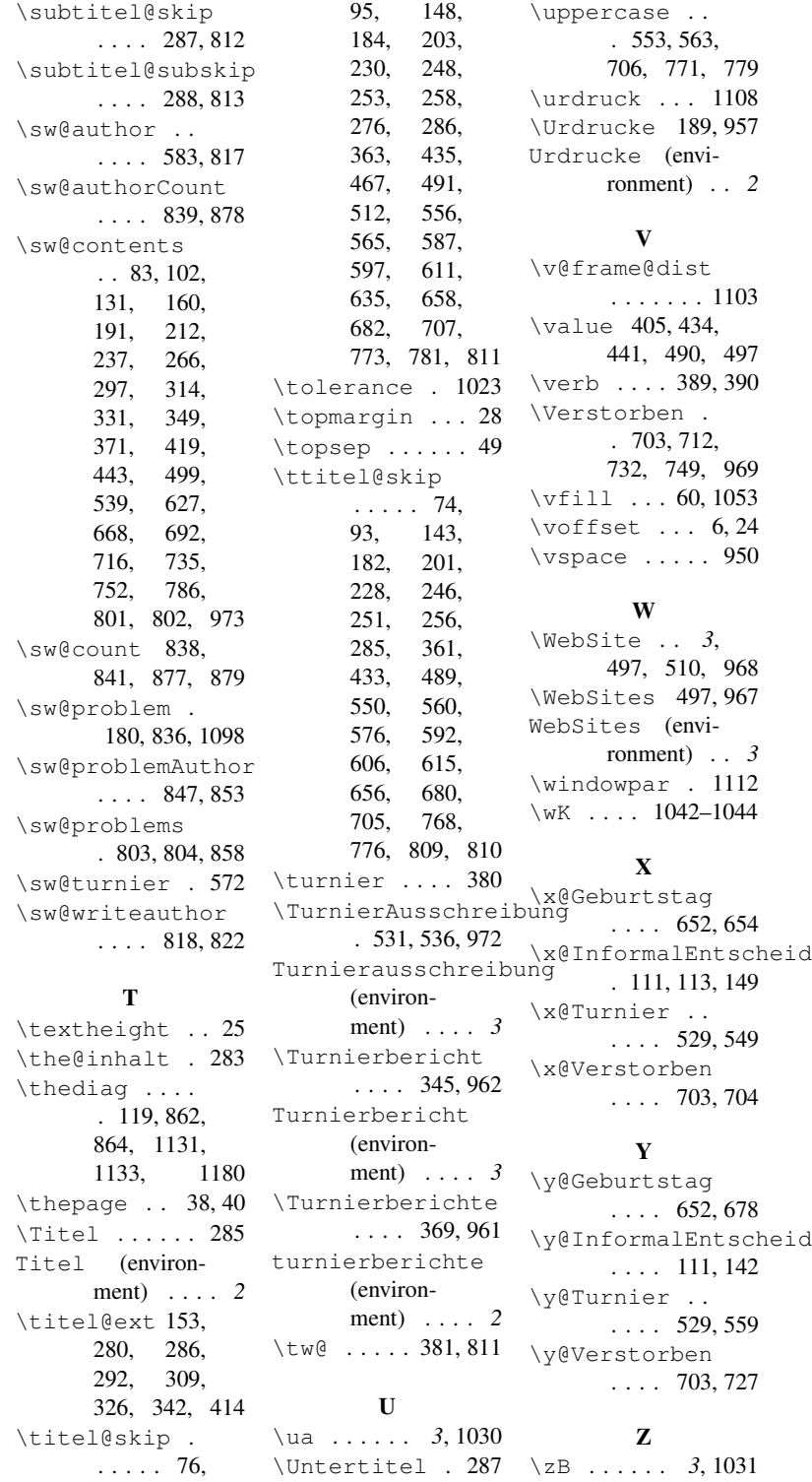

# Change History

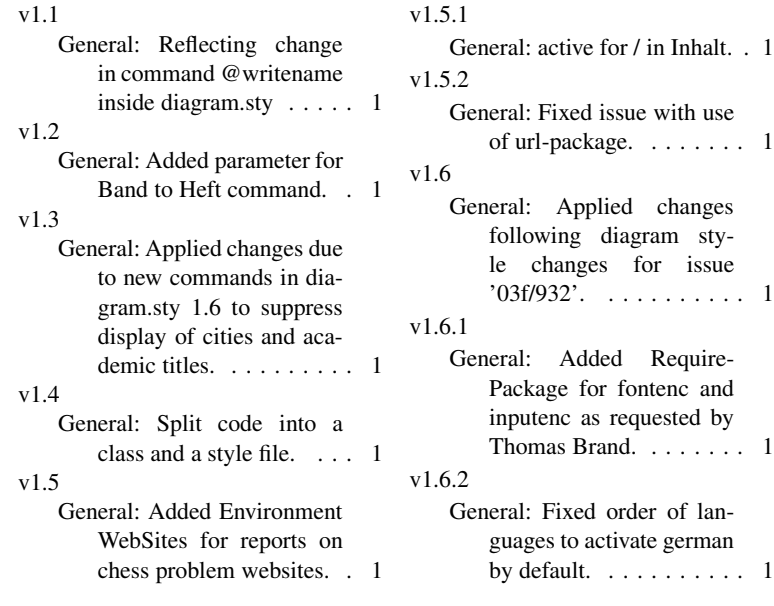